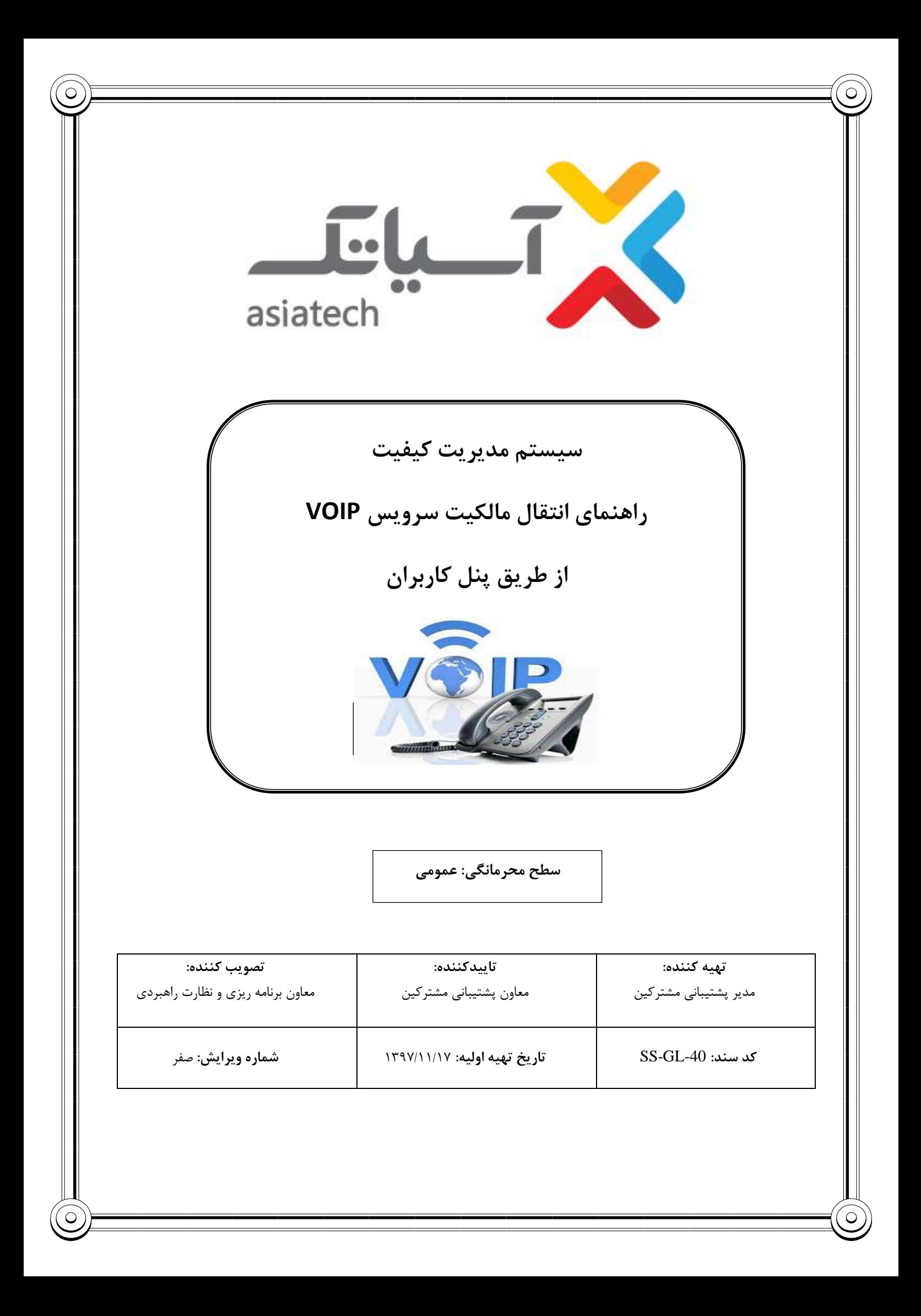

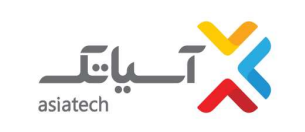

**سیستم مدیریت كیفیت**

**راهنمای انتقال مالکیت سرویس VOIP از طریق پنل كاربران**

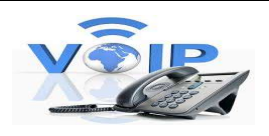

**شركت انتقال دادههای آسیاتک**

جدول شرح تغییرات

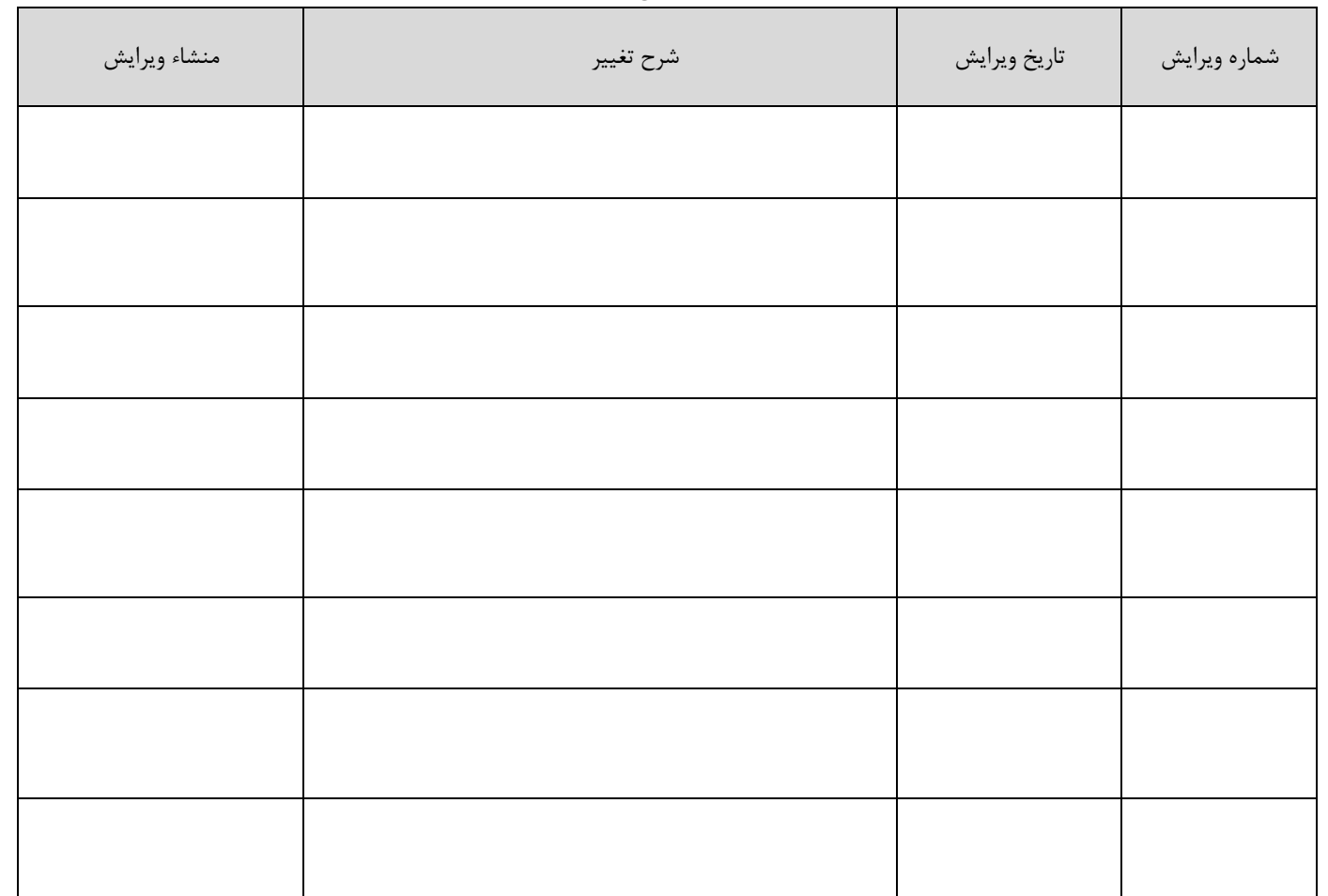

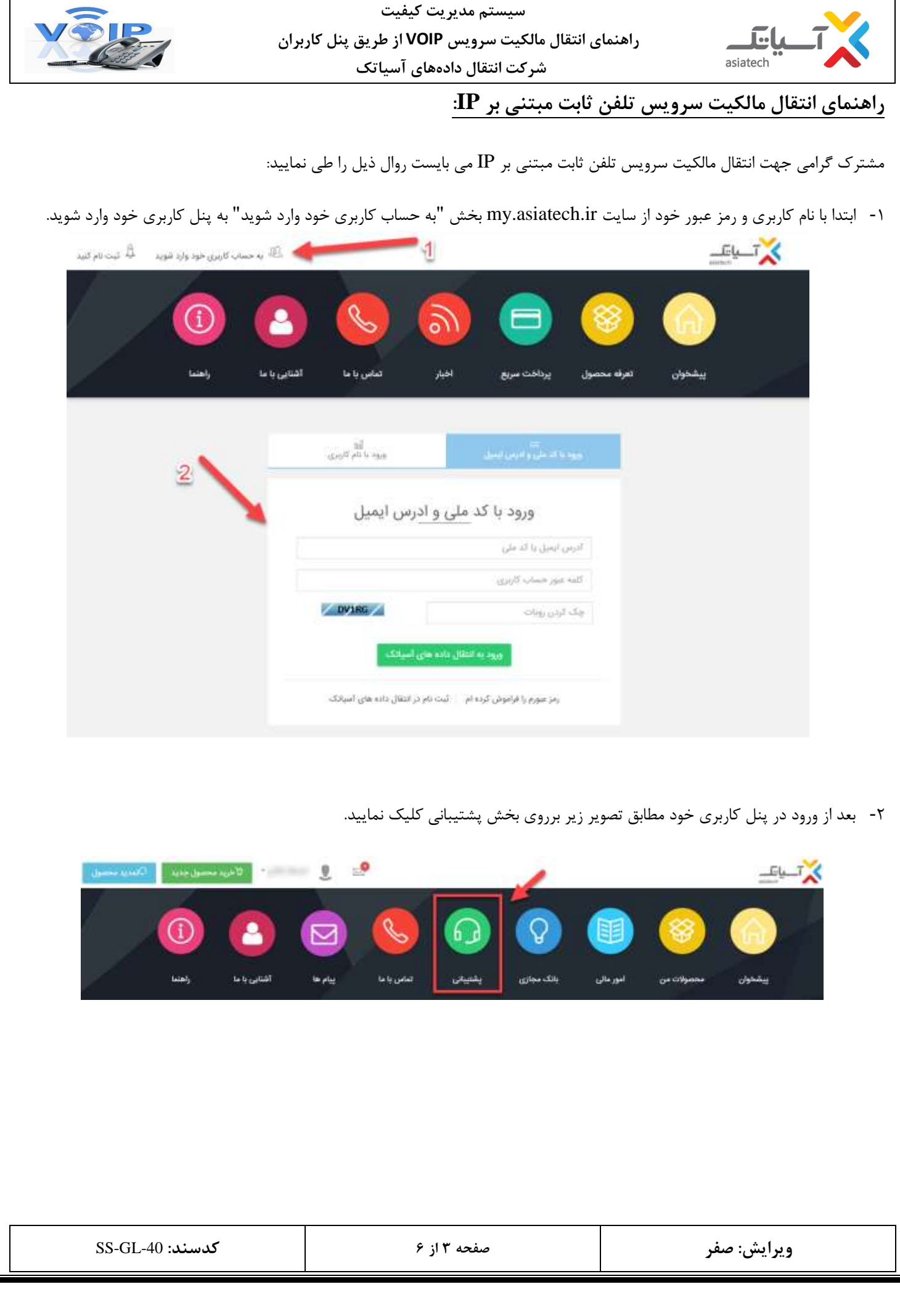

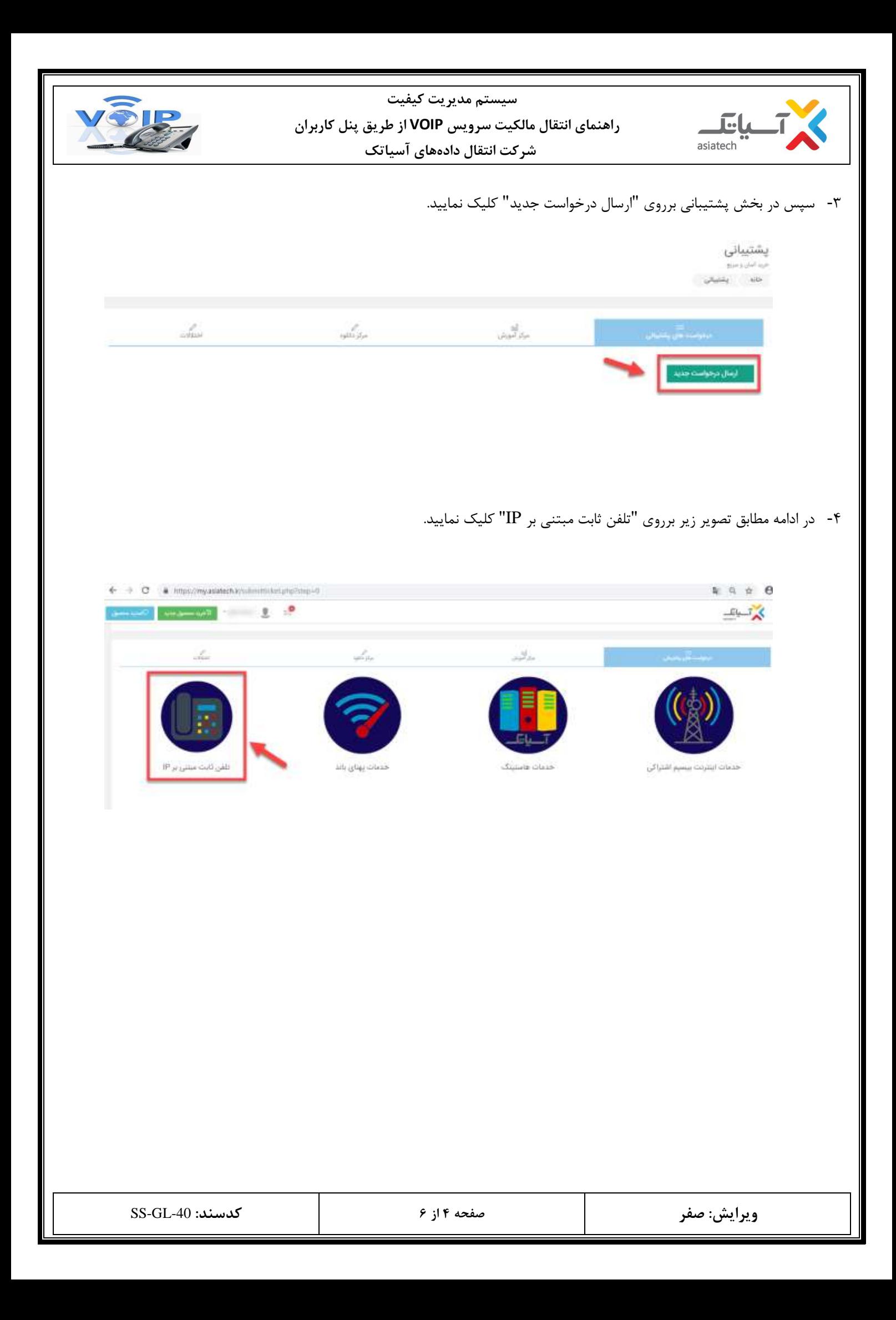

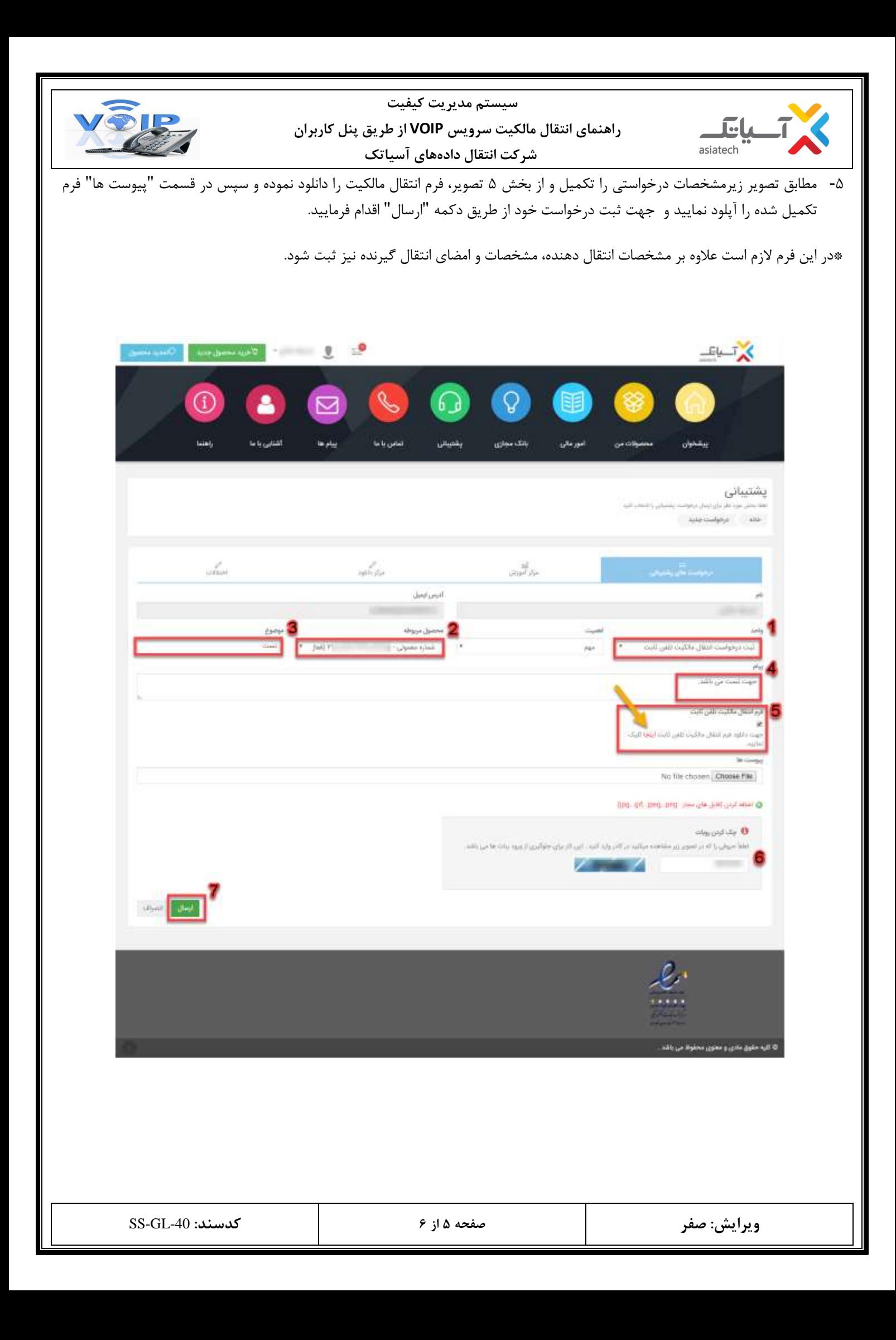

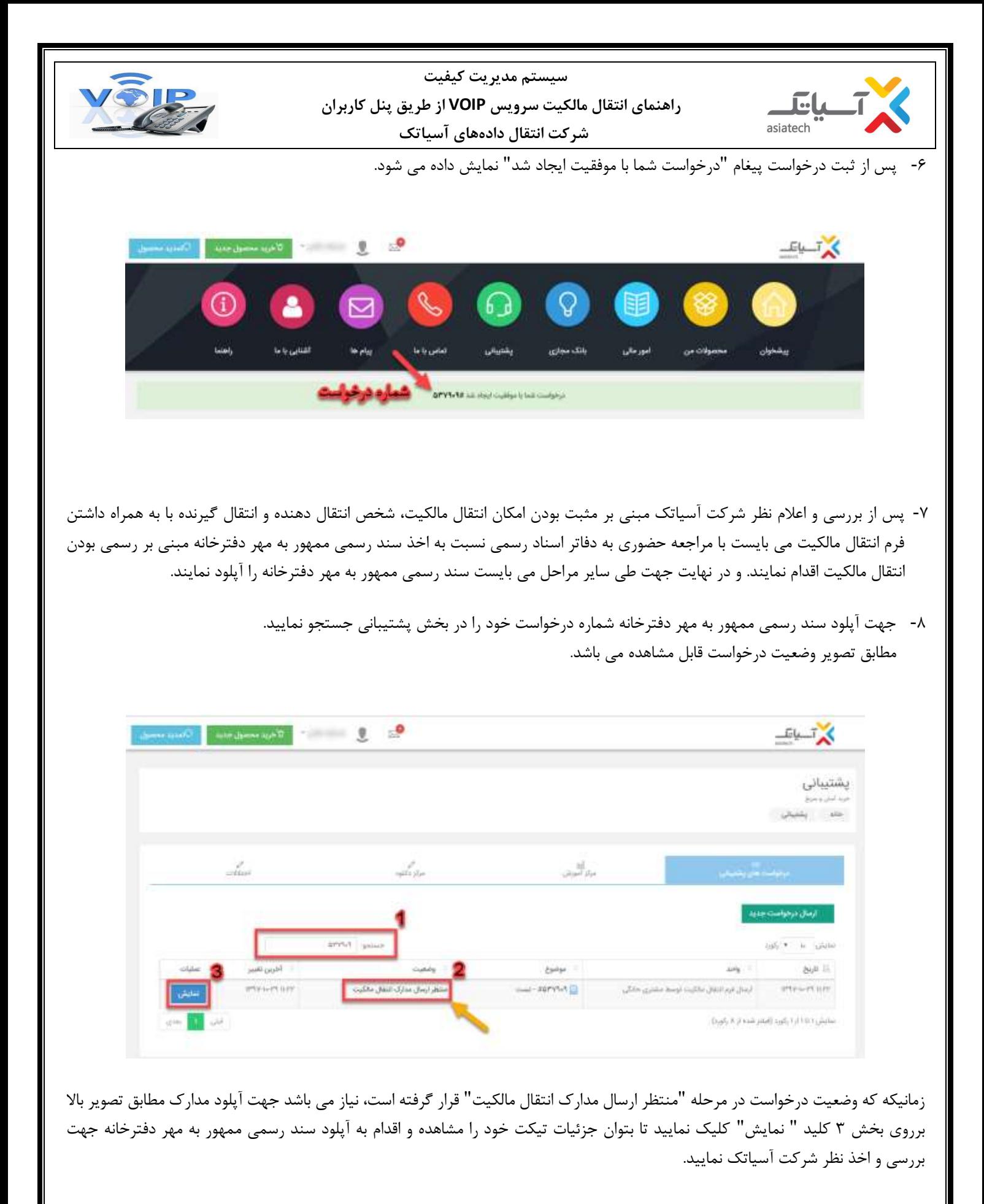

-9 درانتها جهت مشاهده وضعیت نهایی درخواست خود، ازطریق جستجوی شماره درخواست در بخش پشتیبانی اقدام فرمایید.

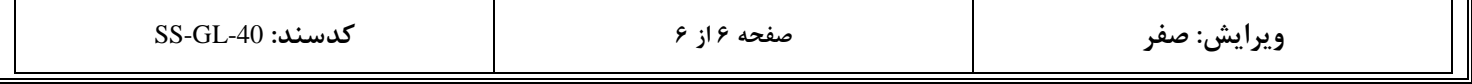